# Modulo di monitoraggio del laboratorio

PER USODIAGNOSTICOIN VITRO

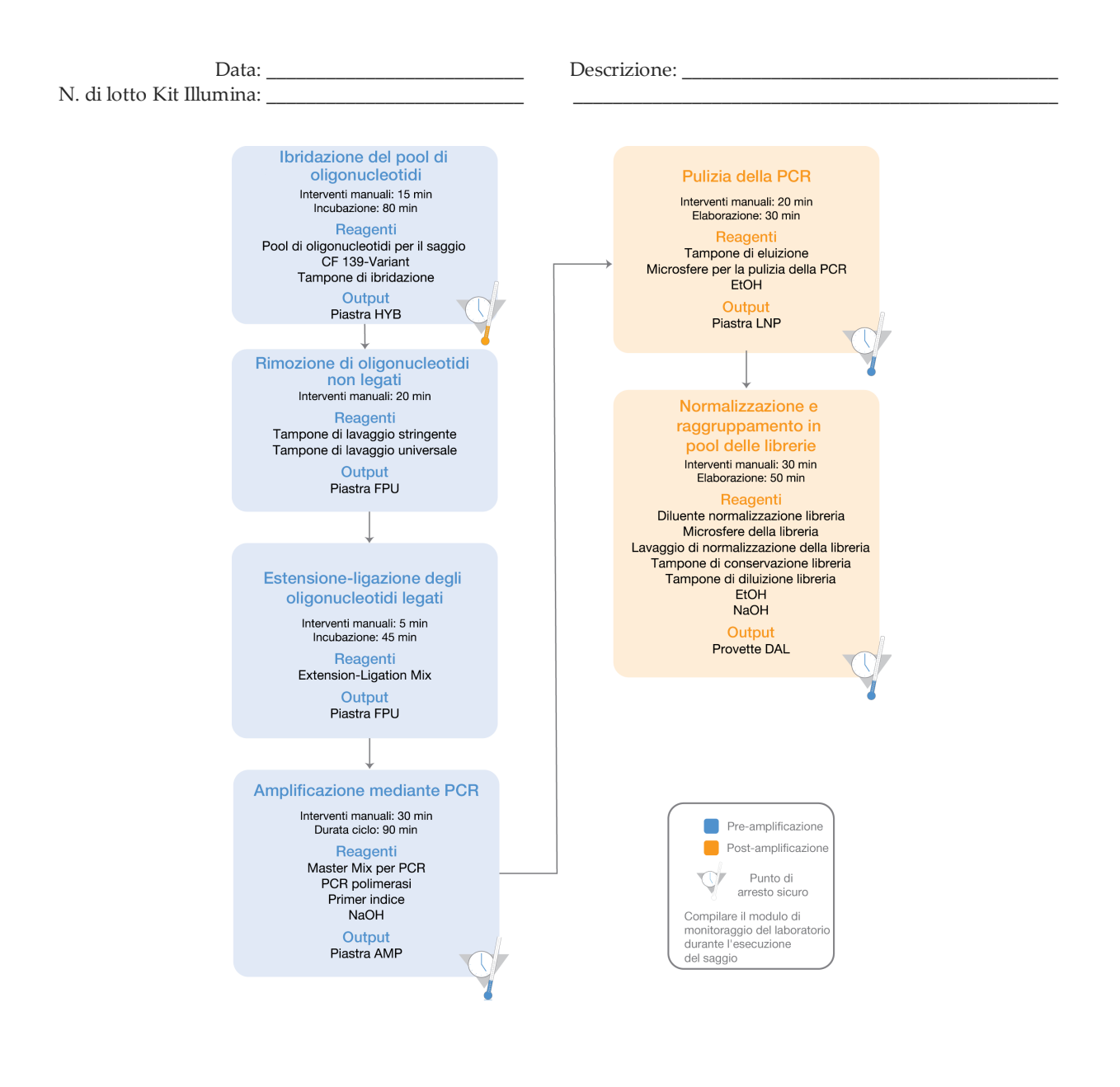

Pagina 1di 20

Modulo di monitoraggio del laboratorio

Data/ora: \_\_\_\_\_\_\_\_\_\_\_\_\_\_\_\_\_\_\_\_\_\_\_\_\_\_\_\_\_\_\_ Operatore: \_\_\_\_\_\_\_\_\_\_\_\_\_\_\_\_\_\_\_\_\_\_\_\_\_\_\_\_\_\_\_

# Materiali di consumo

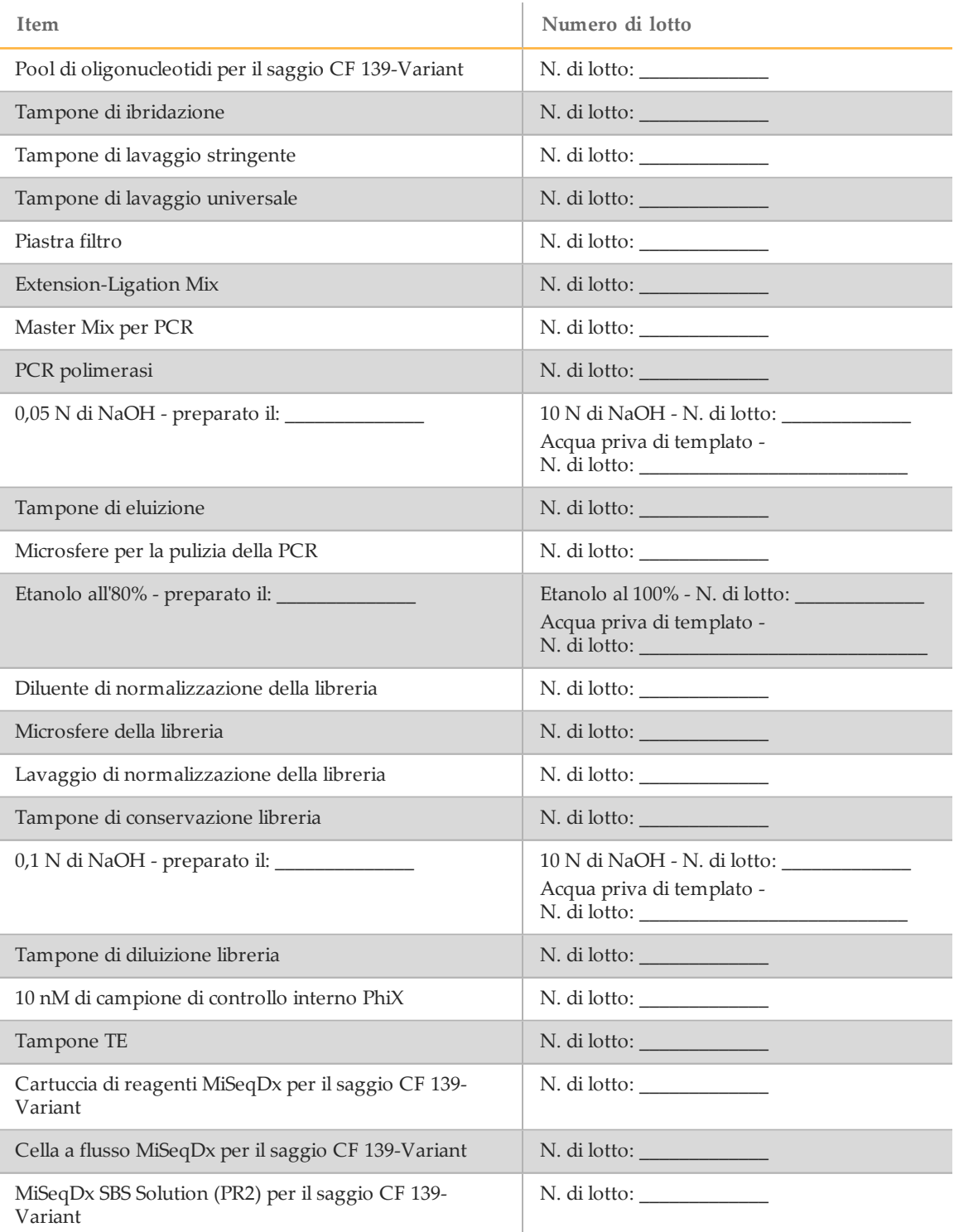

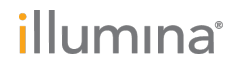

Pagina 2 di 20 Saggio MiSeqDx Cystic Fibrosis 139-Variant Modulo di monitoraggio del laboratorio Documento n. 1000000015332 v02 ITA English Source: 15038348 v04

# Modulo di monitoraggio del laboratorio

Data/ora: \_\_\_\_\_\_\_\_\_\_\_\_\_\_\_\_\_\_\_\_\_\_\_\_\_\_\_\_\_\_\_ Operatore: \_\_\_\_\_\_\_\_\_\_\_\_\_\_\_\_\_\_\_\_\_\_\_\_\_\_\_\_\_\_\_

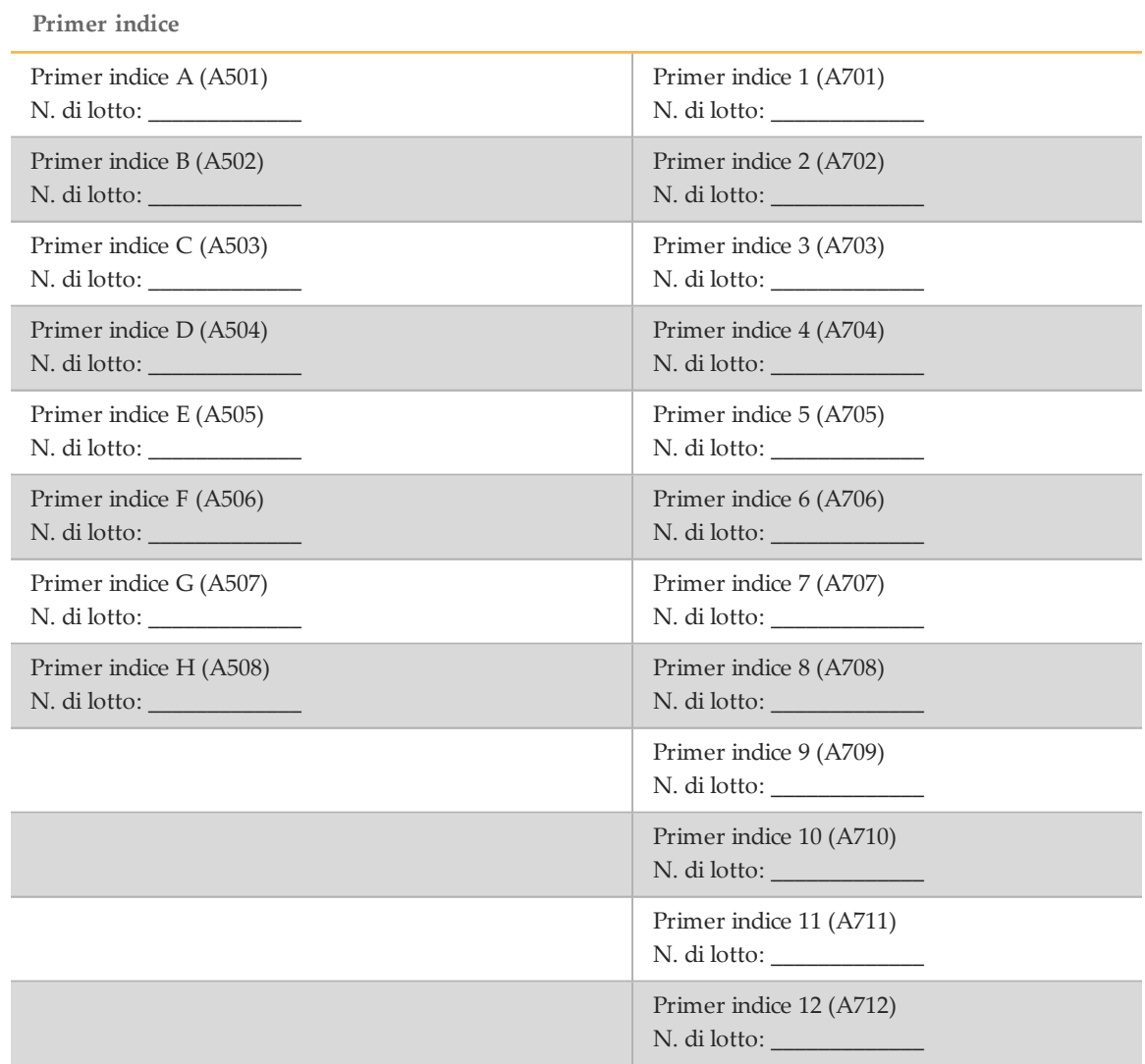

Pagina 3 di 20

illumina®

Modulo di monitoraggio del laboratorio

Data/ora: \_\_\_\_\_\_\_\_\_\_\_\_\_\_\_\_\_\_\_\_\_\_\_\_\_\_\_\_\_\_\_ Operatore: \_\_\_\_\_\_\_\_\_\_\_\_\_\_\_\_\_\_\_\_\_\_\_\_\_\_\_\_\_\_\_

# Acronimi

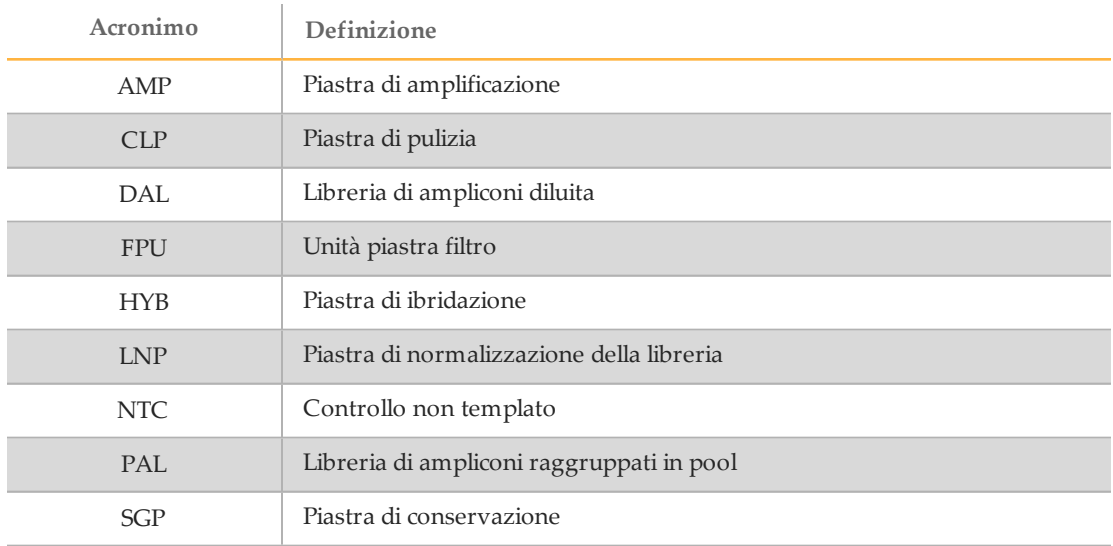

#### Tabella 1 Acronimi del saggio MiSeqDx Cystic Fibrosis 139-Variant Illumina

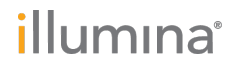

Modulo di monitoraggio del laboratorio

Data/ora: \_\_\_\_\_\_\_\_\_\_\_\_\_\_\_\_\_\_\_\_\_\_\_\_\_\_\_\_\_\_\_ Operatore: \_\_\_\_\_\_\_\_\_\_\_\_\_\_\_\_\_\_\_\_\_\_\_\_\_\_\_\_\_\_\_

# Ibridazione delraggruppamento inpool di oligonucleotidi

Questo passaggio consiste nell'ibridazione del raggruppamento in pool di oligonucleotidi per la fibrosi cistica contenente oligonucleotidi a monte e a valle specifici del gene regolatore di conduttanza transmembrana della fibrosi cistica (Cystic Fibrosis Transmembrane Conductance Regulator, CFTR) con campioni di DNA genomico.

### **Durata stimata**

- } Durata totale: 1 ora e 35 minuti
- } Interventi manuali: 15 minuti

### Preparazione

- [1] Portare a temperatura ambiente il pool di oligonucleotidi per il saggio CF 139-Variant, il tampone di ibridazione, i campioni di DNA genomici e il campione di controllo positivo.
- [\_] 2 Inserire in un agitatore il pool di oligonucleotidi per il saggio CF 139-Variant e il tampone di ibridazione e agitare vigorosamente per assicurarsi che tutti i precipitati siano completamente disciolti, quindi centrifugare brevemente le provette per raccogliere il liquido.
- [] 3 Impostare un blocco termico per piastra a 96 pozzetti su 95 °C.
- [ $\vert$ ] 4 Preriscaldare un incubatore a 37 °C.
- [ $\Box$ ] 5 Creare la piastra campioni in base all'immagine stampata dello schema della piastra ottenuta da Illumina Worklist Manager o Local Run Manager. Nome del foglio campioni (IWM): oppure Nome corsa (Local Run Manager):

### **Procedura**

- [\_] 1 Preparare una nuova piastra PCR a 96 pozzetti (di seguito chiamata piastra **HYB**). ID piastra:
- $\lfloor$  2 Dispensare 5 µl di campione o campione di controllo a 50 ng/ $\mu$ l (250 ng totali) nei pozzetti appropriati nella piastra **HYB**. Seguire il layout della piastra generato per la corretta selezione dei pozzetti.
- [ $\Box$ ] 3 Dispensare 5 µl del pool di oligonucleotidi per il saggio CF 139-Variant in tutti i pozzetti contenenti il campione.
- [ $\Box$ ] 4 Dispensare 40 µl di tampone di ibridazione in ogni pozzetto contenente il campione sulla piastra **HYB**. Pipettare delicatamente su e giù 3-5 volte per miscelare.
- [] 5 Sigillare la piastra **HYB** e centrifugare 1.000 × g a 20 °C per un minuto.
- [\_] 6 Inserire la piastra **HYB** nel blocco preriscaldato a 95 °C e incubare per un minuto.

Pagina 5 di 20

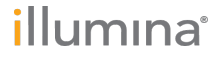

### Modulo di monitoraggio del laboratorio

Data/ora: \_\_\_\_\_\_\_\_\_\_\_\_\_\_\_\_\_\_\_\_\_\_\_\_\_\_\_\_\_\_\_ Operatore: \_\_\_\_\_\_\_\_\_\_\_\_\_\_\_\_\_\_\_\_\_\_\_\_\_\_\_\_\_\_\_

[] 7 Ridurre la temperatura del blocco termico a 40 °C e continuare a incubare fino a quando il blocco termico raggiunge 40 °C (circa 80 minuti). Il raffreddamento graduale è essenziale per un'ibridazione corretta; pertanto, per questo processo non si consigliano termociclatori per PCR con raffreddamento attivo (ad es., Peltier, raffreddato termoelettricamente). Ora d'inizio: \_\_\_\_\_\_\_\_\_\_\_\_\_\_\_\_\_\_\_\_\_ Ora di arresto: \_\_\_\_\_\_\_\_\_\_\_\_\_\_\_\_\_\_\_\_\_

PUNTO DI ARRESTO SICURO

Quando il blocco termico raggiunge i 40 °C, la piastra **HYB** è stabile a una temperatura di 40 °C per due ore.

### Commenti

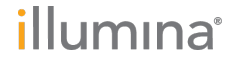

Modulo di monitoraggio del laboratorio

Data/ora: \_\_\_\_\_\_\_\_\_\_\_\_\_\_\_\_\_\_\_\_\_\_\_\_\_\_\_\_\_\_\_ Operatore: \_\_\_\_\_\_\_\_\_\_\_\_\_\_\_\_\_\_\_\_\_\_\_\_\_\_\_\_\_\_\_

# Rimozione di oligonucleotidi non legati

Questo processo consiste nella rimozione di oligonucleotidi non legati dal DNA genomico mediante un filtro in grado di selezionare le dimensioni. Due fasi di lavaggio con il tampone di lavaggio stringente garantiscono la rimozione completa degli oligonucleotidi non legati. Una terza fase di lavaggio con il tampone di lavaggio universale rimuove i residui di tampone di lavaggio stringente e prepara i campioni per la fase di estensione-ligazione.

### **Durata stimata**

- } Durata totale: 20 minuti
- } Interventi manuali: 20 minuti

### Preparazione

- [ $\Box$ ] 1 Portare la miscela di estensione-ligazione, il tampone di lavaggio stringente e il tampone di lavaggio universale a temperatura ambiente, quindi agitare brevemente.
- [\_] 2 Assemblare l'unità piastra filtro (di seguito chiamata **FPU**) nell'ordine dall'alto verso il basso: coperchio, piastra filtro, colletto adattatore e piastra MIDI. ID piastra filtro:
- [] 3 Pre-lavare la membrana della piastra filtro nel modo seguente:
	- [ $\Box$ ] a Dispensare 45 µl di tampone di lavaggio stringente in ciascun pozzetto.
	- [ $\Box$ ] b Coprire la piastra filtro con il coperchio e centrifugare a 2.400 × g a 20 °C per cinque minuti.

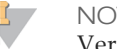

#### NOTA

Verificare che tutti i pozzetti della piastra filtro siano completamente drenati. Se il tampone di lavaggio non fa defluire tutto il liquido, centrifugare di nuovo a 2.400 x g a 20 °C finché tutto il liquido non viene espulso (ulteriori 5-10 minuti).

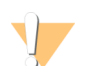

#### ATTENZIONE

Durante le fasi di lavaggio è fondamentale controllare la temperatura della centrifuga. Se la temperatura raggiunge i 25 °C, o una temperatura maggiore, questa potrebbe provocare un legame dei primer più stringente. In casi rari, se i campioni presentano varianti di singolo nucleotide (Single Nucleotide Variant, SNV) nelle regioni di legame dei primer, la maggiore rigorosità potrebbe portare a una perdita di alleli.

### Procedura

- [\_] 1 Estrarre la piastra **HYB** dal blocco termico e centrifugare a 1.000 × g a 20 °C per un minuto.
- [\_] 2 Trasferire tutto il volume di ciascun campione (circa 55 µl) nei corrispondenti pozzetti della piastra filtro.
- [1] 3 Coprire la piastra filtro con il coperchio e centrifugare a 2.400 × g a 20 °C per cinque minuti.

Pagina 7 di 20

### Modulo di monitoraggio del laboratorio

Data/ora: \_\_\_\_\_\_\_\_\_\_\_\_\_\_\_\_\_\_\_\_\_\_\_\_\_\_\_\_\_\_\_ Operatore: \_\_\_\_\_\_\_\_\_\_\_\_\_\_\_\_\_\_\_\_\_\_\_\_\_\_\_\_\_\_\_

- [ $\Box$ ] 4 Lavare la piastra filtro nel modo seguente:
	- [\_] a Dispensare 45 µl di tampone di lavaggio stringente in ciascun pozzetto contenente il campione.
	- [] b Coprire la piastra filtro con il coperchio e centrifugare a 2.400 × g a 20 °C per cinque minuti.
- [] 5 Ripetere il lavaggio come descritto nella fase precedente.

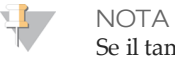

mpone di lavaggio non fa defluire tutto il liquido, centrifugare di nuovo a 2.400  $\times$  g a 20 °C finché tutto il liquido non viene espulso (ulteriori 5-10 minuti).

- [  $\Box$ ] 6 Smaltire tutto il materiale defluito (contenente formammide), quindi riassemblare la piastra **FPU**.
- [\_] 7 Dispensare 45 µl di tampone di lavaggio universale in ogni pozzetto contenente il campione.
- [ $\Box$ ] 8 Coprire la piastra filtro con il coperchio e centrifugare a 2.400 × g a 20 °C per 10 minuti.

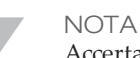

Accertarsi che tutto il liquido sia defluito dopo la centrifugazione. Se necessario, ripetere la centrifugazione.

## Commenti

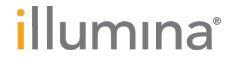

Pagina 8 di 20 Saggio MiSeqDx Cystic Fibrosis 139-Variant Modulo di monitoraggio del laboratorio Documento n. 1000000015332 v02 ITA English Source: 15038348 v04

Modulo di monitoraggio del laboratorio

Data/ora: \_\_\_\_\_\_\_\_\_\_\_\_\_\_\_\_\_\_\_\_\_\_\_\_\_\_\_\_\_\_\_ Operatore: \_\_\_\_\_\_\_\_\_\_\_\_\_\_\_\_\_\_\_\_\_\_\_\_\_\_\_\_\_\_\_

# Estensione-ligazione degli oligonucleotidi legati

Questo processo collega gli oligonucleotidi ibridati a monte e a valle. Una DNA polimerasi si estende dagli oligonucleotidi a monte fino alla regione target e successivamente si lega all'estremità 5' dell'oligonucleotide a valle mediante una DNA ligasi. Il risultato consiste nella formazione di prodotti contenenti le regioni di interesse target affiancate da sequenze necessarie per l'amplificazione.

### **Durata stimata**

- } Durata totale: 50 minuti
- } Interventi manuali: 5 minuti

### **Procedura**

- [\_] 1 Dispensare 45 µl di Extension-Ligation Mix in ogni pozzetto contenente il campione della piastra filtro.
- [\_] 2 Sigillare la piastra filtro con un foglio di allumino adesivo e quindi coprire con il coperchio.
- [\_] 3 Incubare l'unità **FPU** nell'incubatore preriscaldato a 37 °C per 45 minuti. Ora d'inizio: \_\_\_\_\_\_\_\_\_\_\_\_\_\_\_\_\_\_\_\_\_ Ora di arresto: \_\_\_\_\_\_\_\_\_\_\_\_\_\_\_\_\_\_\_\_\_
- [\_] 4 Durante l'incubazione della piastra **FPU**, preparare l'AMP (piastra di amplificazione) come descritto nella prossima sezione.

### **Commenti**

Pagina 9 di 20

illumina®

Modulo di monitoraggio del laboratorio

Data/ora: \_\_\_\_\_\_\_\_\_\_\_\_\_\_\_\_\_\_\_\_\_\_\_\_\_\_\_\_\_\_\_ Operatore: \_\_\_\_\_\_\_\_\_\_\_\_\_\_\_\_\_\_\_\_\_\_\_\_\_\_\_\_\_\_\_

# Amplificazione mediante PCR

Questo passaggio consiste nell'amplificazione dei prodotti del processo di estensione-ligazione mediante primer che aggiungono sequenze d'indici per il multiplex campioni, oltre a comuni adattatori necessari per la generazione di cluster.

### **Durata stimata**

- } Durata totale: circa 90 minuti
- } Interventi manuali: 30 minuti

### Preparazione

- [\_] 1 Preparare una nuova soluzione di NaOH 0,05 N.
- [ $\Box$ ] 2 Determinare i primer indice da utilizzare in base all'immagine stampata dello schema della piastra ottenuta da Illumina Worklist Manager o Local Run Manager.
- [ $\Box$ ] 3 Portare Master Mix per PCR e i primer indice appropriati a temperatura ambiente. Inserire in un agitatore ogni provetta scongelata per miscelare e quindi centrifugare brevemente le provette.
- [\_] 4 Preparare una nuova piastra PCR a 96 pozzetti (di seguito chiamata piastra **AMP**).
- [] 5 Aggiungere i primer indice alla piastra AMP nel modo seguente:
	- [\_] a Dispensare 4 µl dei primer indice selezionati [A (A501) H (A508)] nel pozzetto appropriato in una colonna della piastra **AMP**.
	- [ $|$ ] b Smaltire i tappi bianchi originali e applicare tappi bianchi nuovi.
	- [\_] c Dispensare 4 µl dei primer indice selezionati [1 (A701) 12 (A712)] nella riga appropriata della piastra **AMP**. *Le punte devono essere sostituite dopo ogni riga per evitare la contaminazione incrociata.*
	- [ $\Box$  d Smaltire i tappi arancioni originali e applicare tappi arancioni nuovi.
- [] 6 Preparare la soluzione di lavoro per la PCR con Master Mix per PCR/PCR polimerasi nel modo seguente:
	- [\_] a Prima dell'utilizzo, centrifugare brevemente la provetta contenente la PCR polimerasi per rimuovere le bolle d'aria.
	- [ $\Box$ ] b Per 96 campioni, aggiungere 56 µl di PCR polimerasi a 2,8 ml di Master Mix per PCR.

[ $\Box$ ] c Capovolgere 20 volte la soluzione di lavoro per la PCR preparata per miscelarla. La soluzione di lavoro per la PCR si mantiene stabile a temperatura ambiente per 10 minuti.

## **Procedura**

- [\_] 1 Rimuovere la piastra **FPU** dall'incubatore e rimuovere il sigillo in alluminio.
- [ $\Box$ ] 2 Coprire la piastra filtro con il coperchio e centrifugare a 2.400 × g a 20 °C per due minuti.
- [\_] 3 Dispensare 25 µl di 0,05 N di NaOH in ogni pozzetto contenente campione sulla piastra filtro. Pipettare NaOH su e giù 5-6 volte.
- [\_] 4 Coprire e incubare la piastra filtro a temperatura ambiente per cinque minuti.

# illumına

Modulo di monitoraggio del laboratorio

Data/ora: \_\_\_\_\_\_\_\_\_\_\_\_\_\_\_\_\_\_\_\_\_\_\_\_\_\_\_\_\_\_\_ Operatore: \_\_\_\_\_\_\_\_\_\_\_\_\_\_\_\_\_\_\_\_\_\_\_\_\_\_\_\_\_\_\_

- [\_] 5 Durante l'incubazione della piastra filtro, trasferire 22 µl della soluzione di lavoro per la PCR in ogni pozzetto della piastra AMP contenente i primer indice.
- [] 6 Trasferire i campioni eluiti dal filtro alla piastra AMP nel modo seguente:
	- [  $\Box$ ] a Pipettare i campioni nella prima colonna della piastra filtro su e giù 5-6 volte.
	- [\_] b Trasferire 20 µl dalla piastra filtro alla colonna corrispondente della piastra **AMP**.
	- [\_] c Pipettare delicatamente su e giù 5-6 volte per miscelare accuratamente il DNA con la soluzione di lavoro per la PCR.
	- [ $\Box$ ] d Trasferire le colonne restanti dalla piastra filtro alla piastra AMP in modo simile. *Le punte devono essere sostituite dopo ogni colonna per evitare la contaminazione incrociata.*
- [ $\vert$ ] 7 Sigillare la piastra **AMP** e assicurarla con un rullo di gomma.
- [ $\vert$  8 Centrifugare a 1.000  $\times$  g a 20 °C per un minuto.
- [] 9 Trasferire la piastra **AMP** nell'area di post-amplificazione.
- [  $\Box$ ] 10 Eseguire la PCR utilizzando il seguente programma su un termociclatore:
	- 95 °C per 3 minuti
	- 25 cicli di:
		- 95 °C per 30 secondi
		- 62 °C per 30 secondi
		- 72 °C per 60 secondi
	- 72 °C per 5 minuti
	- Mantenere la temperatura a 10 °C

Ora di inizio: \_\_\_\_\_\_\_\_\_\_\_\_\_\_\_\_\_\_\_\_\_ Ora di arresto: \_\_\_\_\_\_\_\_\_\_\_\_\_\_\_\_\_\_\_\_\_

### PUNTO DI ARRESTO SICURO

Se non si procede immediatamente alla pulizia della PCR, la piastra **AMP** può restare sul termociclatore per la notte oppure può essere conservata a una temperatura compresa tra 2 °C e 8 °C per un massimo di 48 ore.

## Commenti

Pagina 11 di 20

illumına

### Modulo di monitoraggio del laboratorio

Data/ora: \_\_\_\_\_\_\_\_\_\_\_\_\_\_\_\_\_\_\_\_\_\_\_\_\_\_\_\_\_\_\_ Operatore: \_\_\_\_\_\_\_\_\_\_\_\_\_\_\_\_\_\_\_\_\_\_\_\_\_\_\_\_\_\_\_

# Pulizia della PCR

Questo processo utilizza le microsfere per la pulizia della PCR per purificare i prodotti della PCR dagli altri componenti della reazione.

### **Durata stimata**

- } Durata totale: 50 minuti
- } Interventi manuali: 20 minuti

### Preparazione

- [ $\vert$ ] 1 Portare le microsfere per la pulizia della PCR a temperatura ambiente.
- [\_] 2 Preparare al momento etanolo all'80% a partire dall'etanolo assoluto.

### Procedura

- [] 1 Centrifugare la piastra AMP a 1.000 × g a 20 °C per un minuto.
- [\_] 2 Preparare una nuova piastra MIDI (di seguito chiamata piastra **CLP**). ID piastra: \_\_\_\_\_\_\_\_\_\_\_\_\_\_\_\_\_\_\_
- [ $\Box$ ] 3 Capovolgere 10 volte le microsfere per la pulizia della PCR. Agitare energicamente e quindi capovolgere altre 10 volte. Controllare visivamente la soluzione per assicurarsi che le microsfere siano risospese.
- [\_] 4 Dispensare 45 µl di microsfere per la pulizia della PCR in ogni pozzetto della piastra **CLP**.
- [\_] 5 Trasferire l'intero prodotto per la PCR dalla piastra AMP alla piastra **CLP**.
- [\_] 6 Sigillare la piastra **CLP** e agitare su uno shaker per micropiastre a 1.800 rpm per due minuti.
- [ $\sqrt{2}$ ] Incubare a temperatura ambiente senza agitare per 10 minuti.
- [\_] 8 Posizionare la piastra su un supporto magnetico per un minimo di due minuti o fino alla scomparsa del surnatante.
- [] 9 Lasciando la piastra **CLP** sul supporto magnetico, rimuovere attentamente e smaltire il surnatante.
- [\_] 10 Lasciando la piastra **CLP** sul supporto magnetico, lavare le microsfere nel modo seguente:
	- [\_] a Dispensare 200 µl di etanolo all'80% preparato al momento in ogni pozzetto contenente il campione.
	- [ $\Box$ ] b Incubare la piastra sul supporto magnetico per un minimo di 30 secondi o finché il surnatante è limpido.
	- [  $\Box$  c Rimuovere attentamente e smaltire il surnatante.
- [ $\vert$ ] 11 Ripetere il lavaggio come descritto nella fase precedente.
- [ $\vert$ ] 12 Utilizzare una pipetta multicanale P20 impostata su 20 µl per rimuovere l'eccesso di etanolo.

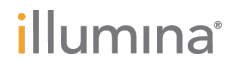

## Modulo di monitoraggio del laboratorio

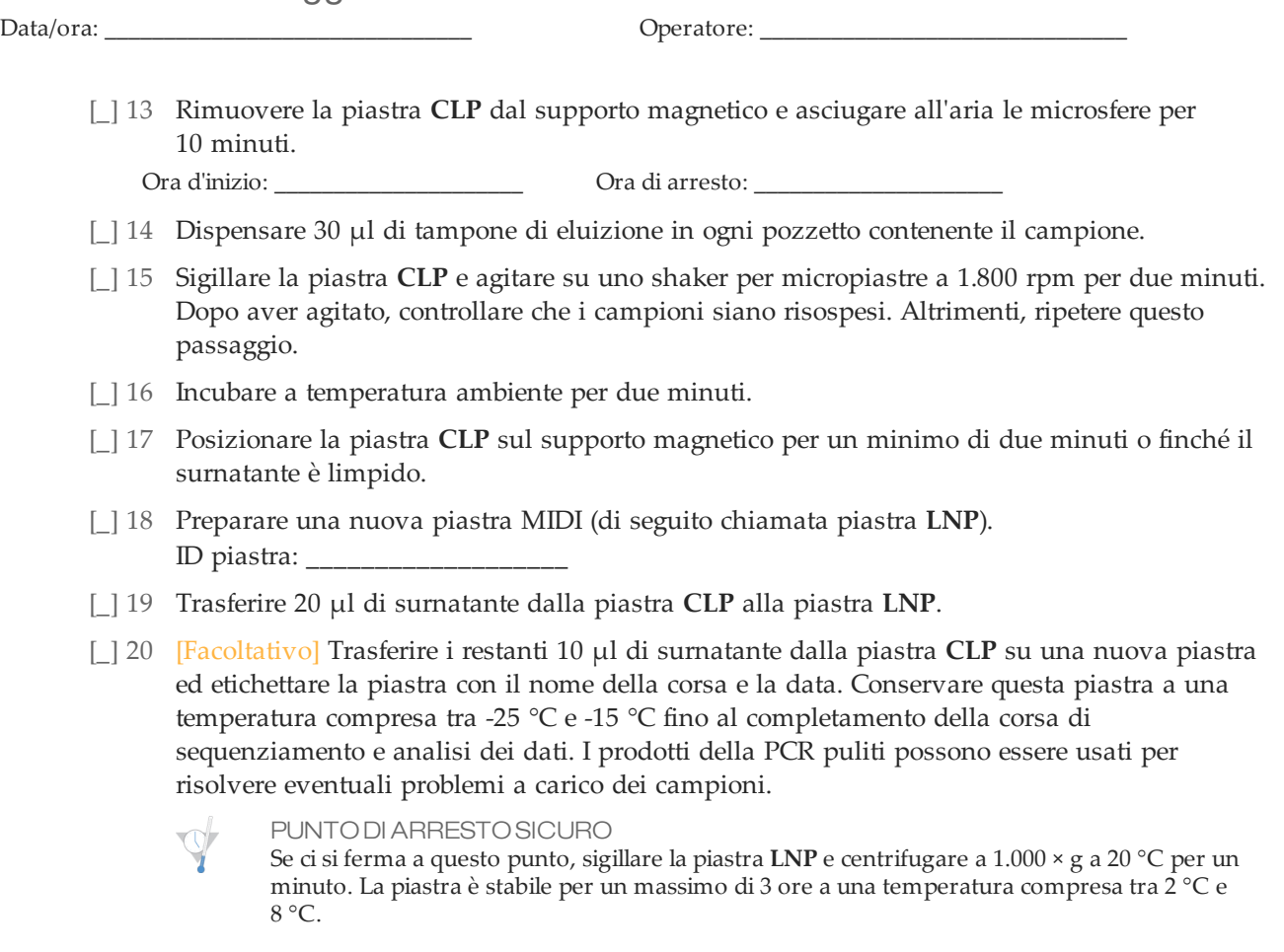

## Commenti

Pagina 13 di 20

Modulo di monitoraggio del laboratorio

Data/ora: \_\_\_\_\_\_\_\_\_\_\_\_\_\_\_\_\_\_\_\_\_\_\_\_\_\_\_\_\_\_\_ Operatore: \_\_\_\_\_\_\_\_\_\_\_\_\_\_\_\_\_\_\_\_\_\_\_\_\_\_\_\_\_\_\_

# Normalizzazione e raggruppamento inpool delle librerie

Questo processo consiste nel normalizzare la quantità di ciascuna libreria per garantirne una rappresentazione equilibrata nel pool di campioni. Volumi uguali di librerie normalizzate vengono quindi combinati e diluiti in preparazione per il sequenziamento.

### **Durata stimata**

- } Durata totale: 1 ora e 20 minuti
- } Interventi manuali: 30 minuti

### Preparazione

- [\_] 1 Preparare 0,1 N di NaOH al momento aggiungendo 30 µl di 10 N di NaOH a 2.970 µl di acqua priva di RNasi/DNasi.
- [ $\Box$ ] 2 Portare a temperatura ambiente il diluente di normalizzazione della libreria, le microsfere della libreria, il lavaggio di normalizzazione della libreria e il tampone di diluizione della libreria.
- [ $\Box$ ] 3 Agitare il diluente di normalizzazione della libreria energicamente e assicurarsi che tutti i precipitati si siano disciolti.
- [\_] 4 Agitare le microsfere della libreria energicamente per un minuto con inversione intermittente fino a risospensione delle microsfere e assenza di pellet sul fondo della provetta quando quest'ultima viene capovolta.

### **Procedura**

[ $\Box$ ] 1 Miscelare il diluente di normalizzazione della libreria e le microsfere della libreria in una provetta conica nuova da 15 ml nel modo seguente:

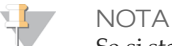

Se si stanno analizzando meno di 24 campioni, utilizzare una provetta nuova da 1,5 ml.

- [ $\Box$ ] a Per 96 campioni, dispensare 4,4 ml di diluente di normalizzazione della libreria.
- [] b Pipettare le microsfere della libreria su e giù 10 volte per risospenderle.

NOTA

È fondamentale risospendere completamente il pellet delle microsfere della libreria in fondo alla provetta. L'uso di una provetta P1000 garantisce che le microsfere vengano risospese in modo omogeneo e che non ci sia massa di microsfere sul fondo della provetta. Questo è fondamentale per ottenere una densità cluster omogenea sulla cella a flusso.

- [ $\Box$ ] c Per 96 campioni, pipettare 800 µl di microsfere della libreria nella provetta contenente il diluente di normalizzazione della libreria.
- [] d Miscelare capovolgendo la provetta 15-20 volte.
- [\_] 2 Dispensare 45 µl della soluzione di lavoro di diluente di normalizzazione della libreria/microsfere della libreria combinata in ogni pozzetto della piastra **LNP** contenente le librerie.
- [\_] 3 Sigillare la piastra **LNP** e agitare su uno shaker per micropiastre a 1.800 rpm per 30 minuti.

# illumına

# Modulo di monitoraggio del laboratorio

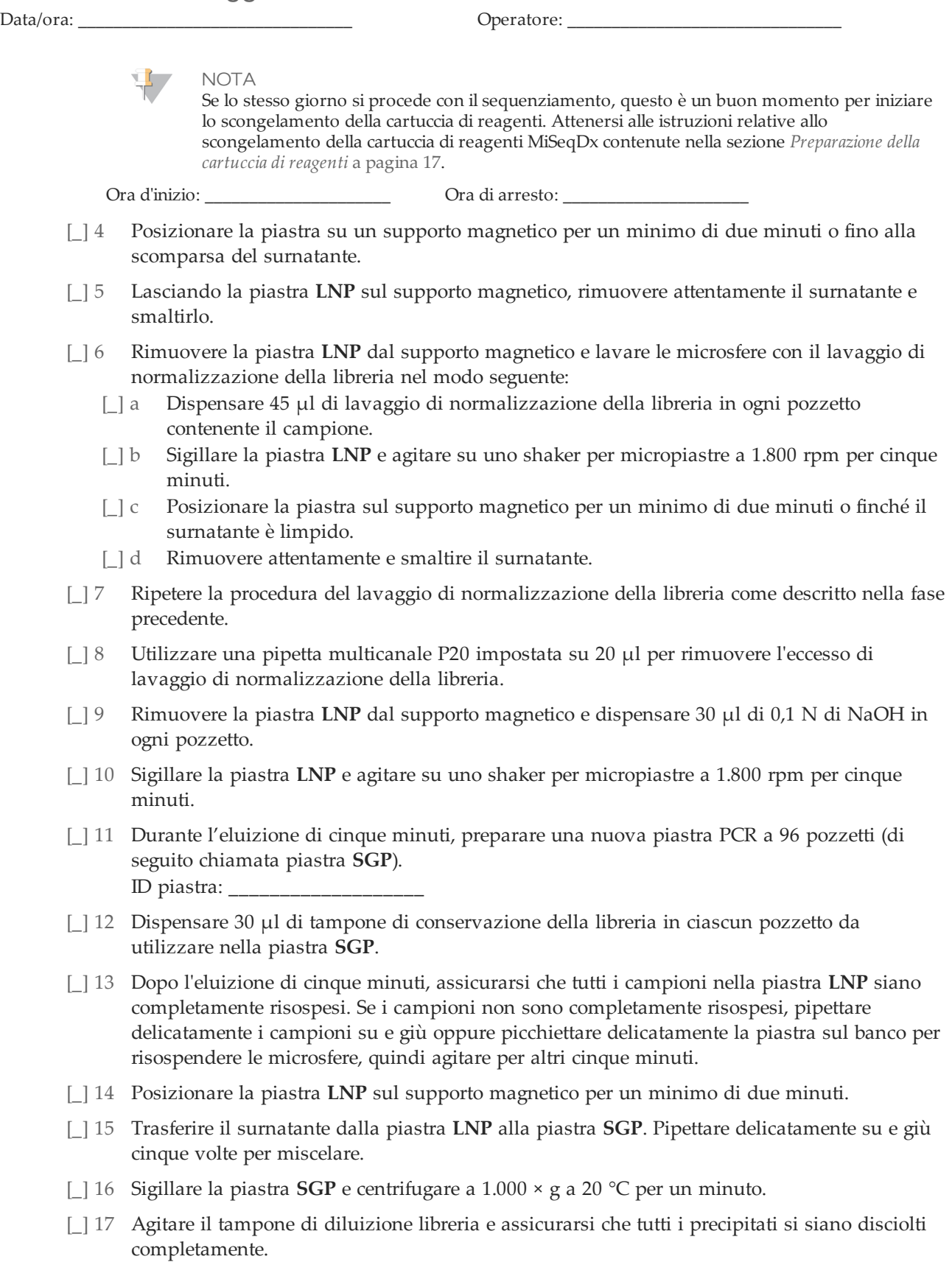

Pagina 15 di 20

## Modulo di monitoraggio del laboratorio

Data/ora: \_\_\_\_\_\_\_\_\_\_\_\_\_\_\_\_\_\_\_\_\_\_\_\_\_\_\_\_\_\_\_ Operatore: \_\_\_\_\_\_\_\_\_\_\_\_\_\_\_\_\_\_\_\_\_\_\_\_\_\_\_\_\_\_\_

- [ $\vert$ ] 18 Centrifugare brevemente per raccogliere i contenuti.
- [\_] 19 Predisporre una provetta Eppendorf nuova (d'ora in avanti indicata come provetta **PAL** [Pooled Amplicon Library - Libreria di ampliconi raggruppati in pool]).
- [\_] 20 Determinare i campioni da raggruppare in pool per il sequenziamento. Per il sequenziamento è possibile utilizzare al massimo 48 campioni contemporaneamente.
- [\_] 21 Trasferire 5 µl di ciascuna libreria da sequenziare dalla piastra **SGP**, colonna per colonna, a una striscia a otto provette per PCR.
- [\_] 22 Combinare e trasferire il contenuto della striscia a otto provette per PCR nella provetta **PAL**. Miscelare accuratamente la provetta **PAL**.
- [\_] 23 Predisporre una provetta Eppendorf nuova (d'ora in avanti indicata come provetta **DAL** [Diluted Amplicon Library - Libreria di ampliconi diluita] ).
- [\_] 24 Dispensare 585 µl di tampone di diluizione libreria nelle provette **DAL**.
- [\_] 25 Trasferire 9 µl di **PAL** in ogni provetta **DAL** contenente il tampone di diluizione libreria. Pipettare su e giù per 3-5 volte per sciacquare la punta e assicurare che il trasferimento sia completo.
	- PUNTO DI ARRESTO SICURO
		- Se non si procede immediatamente al sequenziamento su MiSeqDx, le provette **DAL** possono essere conservate a una temperatura compresa tra -25 °C e -15 °C per un massimo di 14 giorni.

### **Commenti**

# Sequenziamento delle librerie

In preparazione alla generazione di cluster e al sequenziamento, la libreria diluita viene denaturata mediante calore prima del sequenziamento su MiSeqDx. Il campione di controllo PhiX è usato a fini di verifica interna per il sequenziamento.

La cella a flusso viene lavata, asciugata e caricata in MiSeqDx, i campioni sono caricati sulla cartuccia di reagente, che a sua volta viene caricata su MiSeqDx, e la corsa di sequenziamento viene avviata. MiSeqDx effettua la generazione di cluster, il sequenziamento mediante sintesi e l'analisi dei dati.

#### **Durata stimata**

- } stimata totale: ~28 ore
- } Interventi manuali: ~15 minuti

### Preparazione per il sequenziamento delle librerie

- [1] Predisporre un blocco termico adatto a centrifugare provette da 1,5 ml a 96 °C.
- [ $\Box$ ] 2 In un portaghiaccio, preparare un bagno d'acqua e ghiaccio. Raffreddare il tampone di diluizione libreria nel bagno d'acqua e ghiaccio.
- [] 3 Cominciare a scongelare la cartuccia di reagenti MiSeqDx.

### <span id="page-16-0"></span>Preparazione della cartuccia di reagenti

- [1] Scongelare la cartuccia di reagenti MiSeqDx per il saggio CF 139-Variant in un bagno d'acqua contenente acqua da laboratorio a temperatura ambiente per consentire di immergere la base della cartuccia di reagenti fino alla linea di livello acqua stampata sulla cartuccia stessa. Evitare che l'acqua superi la linea di massimo livello acqua.
- [\_] 2 Lasciare la cartuccia di reagenti a scongelare nel bagno d'acqua a temperatura ambiente per circa un'ora o fino a scongelamento.
- [\_] 3 Rimuovere la cartuccia dal bagno d'acqua e picchiettarla delicatamente sul banco per far fuoriuscire l'acqua in eccesso dalla base. Asciugare la base della cartuccia. Verificare che sulla parte superiore della cartuccia di reagenti non sia caduta dell'acqua.

### Ispezione della cartuccia di reagenti

[ $\Box$ ] 1 Capovolgere la cartuccia dieci volte per miscelare i reagenti scongelati, quindi ispezionare tutte le posizioni per accertarsi che siano scongelate.

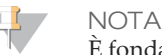

È fondamentale che i reagenti nella cartuccia siano scongelati completamente e miscelati per assicurare il sequenziamento corretto.

- [\_] 2 Ispezionare i reagenti nelle posizioni 1, 2 e 4 per accertarsi che siano ben miscelati e privi di precipitati.
- [\_] 3 Picchiettare delicatamente la cartuccia sul banco per ridurre le bolle d'aria nei reagenti.

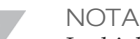

I tubi dei pescanti di MiSeqDx vanno fino al fondo di ciascun serbatoio per aspirare i reagenti, per questa ragione è importante che i serbatoi non contengano bolle d'aria.

Pagina 17 di 20

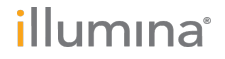

[\_] 4 Riporre la cartuccia in ghiaccio o conservarla a una temperatura compresa tra 2 °C e 8 °C (fino a sei ore) finché non si è pronti a impostare la corsa. Per risultati ottimali, procedere direttamente caricando il campione e impostando la corsa.

## Denaturazione e diluizione del campione di controllo interno PhiX

- [ $\Box$ ] 1 Preparare 0,1 N di NaOH combinando i seguenti volumi in una provetta conica:
	- Acqua priva di DNasi/RNasi (2.475 µl)
	- 10 N di NaOH standard (25 µl)
- [\_] 2 Capovolgere la provetta diverse volte per miscelare.

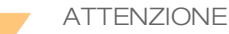

L'utilizzo di una soluzione preparata al momento di NaOH diluito è essenziale per denaturare completamente i campioni in vista della generazione di cluster su MiSeqDx.

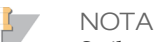

Se il campione di controllo PhiX viene preparato lo stesso giorno della normalizzazione della libreria, può essere utilizzata la stessa quantità di 0,1 N di NaOH standard.

- [] 3 Combinare i seguenti volumi per diluire la libreria del campione di controllo interno PhiX a 2 nM:
	- 10 nM di libreria del campione di controllo interno PhiX (2 µl)
	- 1X di tampone TE  $(8 \mu l)$
- [\_] 4 Combinare i seguenti volumi per ottenere una libreria del campione di controllo interno PhiX da 1 nM:
	- 2 nM di libreria del campione di controllo interno PhiX (10 µl)
	- $\bullet$  0,1 N di NaOH (10 µl)
- [] 5 Agitare brevemente per miscelare la soluzione della libreria del campione di controllo interno PhiX da 1 nM.
- [  $\Box$ ] 6 Centrifugare il campione di controllo interno PhiX da 1 nM a 280 × g a 20 °C per un minuto.
- [] 7 Incubare per cinque minuti a temperatura ambiente per denaturare la libreria del campione di controllo interno PhiX in filamenti singoli.
- [ $\frac{1}{8}$  Combinare i seguenti volumi in una nuova provetta per microcentrifuga per ottenere una libreria del campione di controllo interno PhiX da 20 pM:
	- Denaturare la libreria del campione di controllo interno PhiX (2 µl)
	- Tampone di diluizione libreria pre-raffreddato (98 µl)
	- **NOTA** 
		- La libreria del campione di controllo interno PhiX da 20 pM denaturata può essere conservata per un massimo di tre settimane a una temperatura compresa tra -25 °C e -15 °C sotto forma di aliquote monouso.

### Preparazione dei campioni per il sequenziamento

- [ $\vert$ ] 1 Preparare una provetta **DAL** per il sequenziamento.
- [\_] 2 Se la provetta **DAL** è stata conservata congelata, scongelarla completamente e miscelarla pipettando su e giù.
- [\_] 3 Dispensare 6 µl di campione di controllo interno PhiX da 20 pM nella provetta **DAL**.
- [\_] 4 Pipettare su e giù per 3-5 volte per sciacquare la punta e assicurarsi che il trasferimento sia completo.
- []<sup>5</sup> Miscelare la provetta **DAL** agitandola alla velocità più elevata.

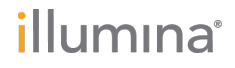

- [\_] 6 Centrifugare la provetta **DAL** a 1.000 × g a 20 °C per un minuto.
- [ $\Box$ ] 7 Incubare la provetta **DAL** in un blocco termico a 96 °C per due minuti.
- [\_] 8 Dopo l'incubazione, capovolgere la provetta **DAL** 1-2 volte per mescolarla, quindi porla immediatamente in un bagno d'acqua e ghiaccio.
- [ $\Box$ ] 9 Tenere la provetta **DAL** nel bagno d'acqua e ghiaccio per cinque minuti.
	- **NOTA**

Eseguire immediatamente la fase di denaturazione mediante calore prima di caricare la provetta **DAL** sulla cartuccia di reagenti MiSeqDx per assicurare un caricamento sufficiente di templato sulla cella a flusso MiSeqDx.

### Caricamento dei campioni per il sequenziamento

Per i dettagli sulle fasi descritte di seguito, vedere la *Guida di consultazione dello strumento MiSeqDx (documento n. 15038353)*.

- [ $\vert$ ] 1 Utilizzare una punta per pipette pulita e vuota da 1 ml per forare il sigillo sopra il serbatoio sulla cartuccia di reagenti MiSeqDx per il saggio CF 139-Variant contrassegnato con la dicitura **Load Samples** (Carica campioni).
- [ $\Box$ ] 2 Pipettare 600 µl di librerie di campioni DAL nel serbatoio contrassegnato con la dicitura **Load Samples** (Carica campioni). Fare attenzione a evitare di toccare il sigillo durante l'erogazione del campione.

Una volta caricato il campione, verificare la presenza di bolle d'aria nel serbatoio. In caso di presenza di bolle d'aria, picchiettare delicatamente la cartuccia sul banco in modo da farle fuoriuscire.

- [] 3 Eseguire l'accesso a MiSeq Operating Software (MOS). Numero di serie MiSeqDx: Data dell'ultima manutenzione preventiva:
- [\_] 4 Selezionare **Sequence** (Sequenziamento). Si aprirà una serie di schermate per l'impostazione della corsa.
- [] 5 Pulire la cella a flusso.
- [ $\vert$  6 Caricare la cella a flusso.
- [\_] 7 Svuotare il flacone degli scarti e caricare il flacone di MiSeqDx SBS Solution (PR2) per il saggio CF 139-Variant.
- [ $\vert$  8 Caricare la cartuccia di reagenti.
- [ $\Box$ ] 9 Confermare le impostazioni della corsa e i risultati della verifica pre-corsa.
- [ $110$  Avviare la corsa. ID corsa:
- [ $\vert$ ] 11 Eseguire un lavaggio post-corsa.

### Commenti

Pagina 19 di 20

illumina®

Modulo di monitoraggio del laboratorio

Data/ora: \_\_\_\_\_\_\_\_\_\_\_\_\_\_\_\_\_\_\_\_\_\_\_\_\_\_\_\_\_\_\_ Operatore: \_\_\_\_\_\_\_\_\_\_\_\_\_\_\_\_\_\_\_\_\_\_\_\_\_\_\_\_\_\_\_

Illumina 5200 Illumina Way San Diego, California92122 U.S.A. +1.800.809.ILMN (4566) +1.858.202.4566(fuoridalNord America) techsupport@illumina.com www.illumina.com

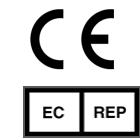

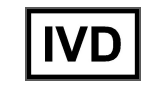

Illumina Cambridge Limited Chesterford Research Park, Little Chesterford Saffron Walden, CB101XL REGNO UNITO

SponsorAustraliano: IlluminaAustralia 1 International Court Scoresby, Victoria, 3179 Australia